## Einführung in die Informatik<br>Systeme und Anwendungen

**SS 2008** 

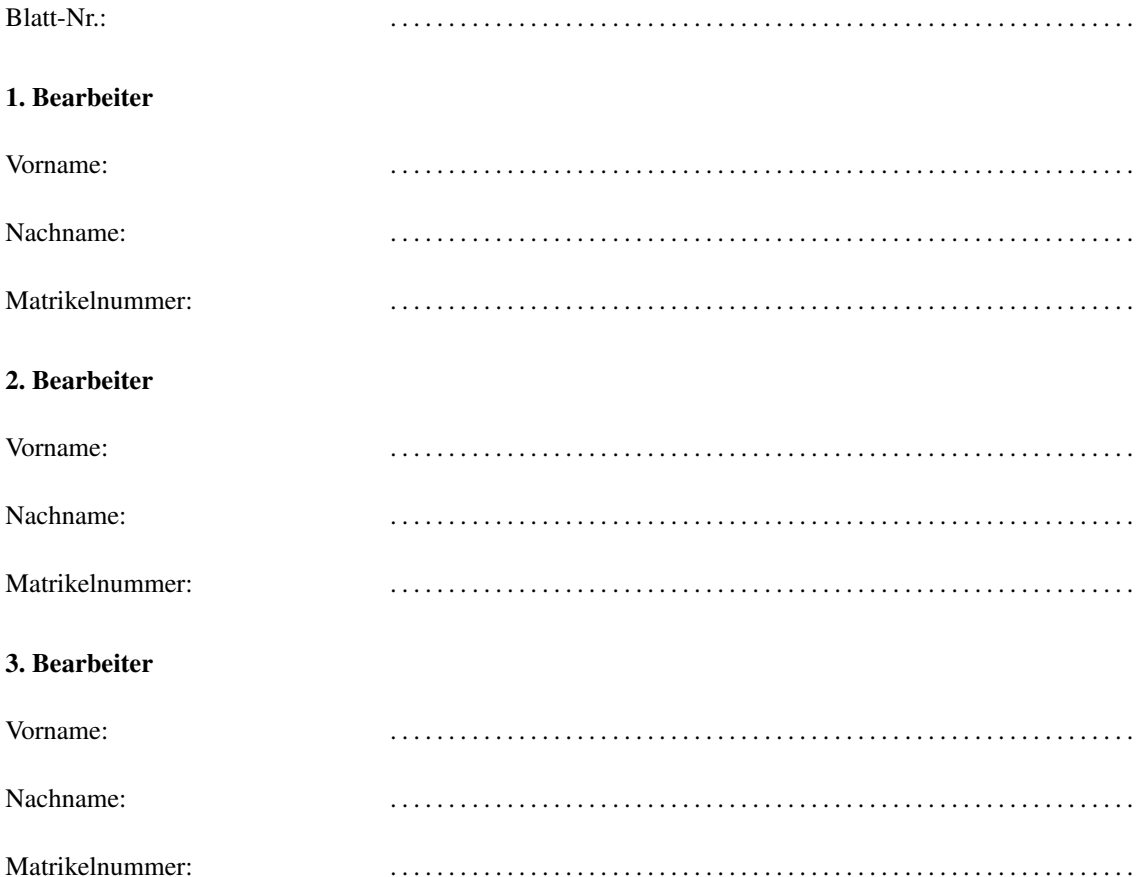